#### <span id="page-0-5"></span>Stand: 15.10.2020

<span id="page-0-0"></span>[Format](#page-0-0) | [Validierung](#page-0-1) | [Inhalt](#page-0-2) | [Ausführungsbestimmungen und Beispiele](#page-0-3) | [Befugnisse](#page-1-0)

## Format

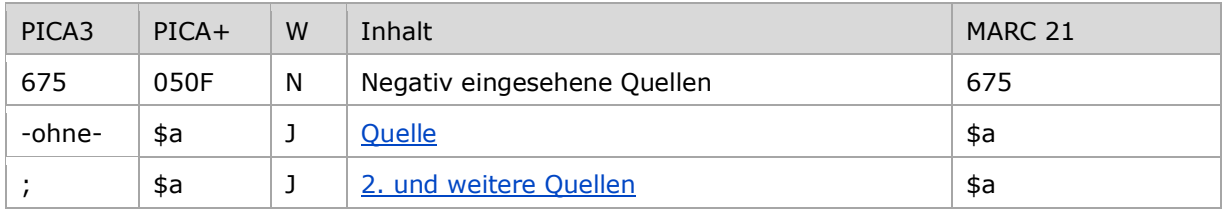

<span id="page-0-1"></span>W = Wiederholbarkeit; N = nicht wiederholbar; J = wiederholbar; hellgraue Schrift = Feld/Unterfeld wird zurzeit nicht erfasst

### Validierung

<span id="page-0-2"></span>Das Feld 675 ist fakultativ und nicht wiederholbar.

### Inhalt

<span id="page-0-3"></span>Das Feld 675 enthält negativ eingesehene Quellen.

Ausführungsbestimmungen und Beispiele

#### <span id="page-0-4"></span>**\$a bzw. -ohne-: Negativ eingesehene Quelle**

Die erste Quellenangabe wird ohne Unterfeldkennzeichnung erfasst. Das Unterfeld ist wiederholbar. Weitere Quellenangaben werden jeweils mit dem Deskriptionszeichen ";" (Semikolon) erfasst.

Konnte kein Nachweis in Bezug auf den bevorzugten Namen oder die bevorzugte Benennung im Feld 1XX gefunden werden, so kann man hier die negativ eingesehenen Quellen vermerken, um zu zeigen, dass der Name bzw. die Benennung in den einschlägigen Nachschlagewerken gesucht wurde. Außerdem erleichtert diese Auflistung eine spätere Wiederholung der Quellendurchsicht.

Beispiele:

```
PICA3
005 Tp3
100 Siegerist, Franz
675 LoC-NA;NUC;BLC;BN;BLhÄ
005 Tp3
100 Berlenbach, Johann Georg
675 Prioritätenliste
```
 [Format](#page-0-0) [nach oben](#page-0-5)

# <span id="page-1-0"></span>Befugnisse zur Feldbelegung

*Satzarten Tb, Tf, Tg, Tp, Tu:*

Alle Anwender können das Feld in allen Datensätzen erfassen/ergänzen oder korrigieren.

## *Satzart Ts:*

Anwender der Sacherschließung können das Feld in allen Datensätzen erfassen/ergänzen oder korrigieren.

[nach oben](#page-0-5)